### Министерство науки и высшего образования РФ Федеральное государственное автономное образовательное учреждение высшего образования «СИБИРСКИЙ ФЕДЕРАЛЬНЫЙ УНИВЕРСИТЕТ»

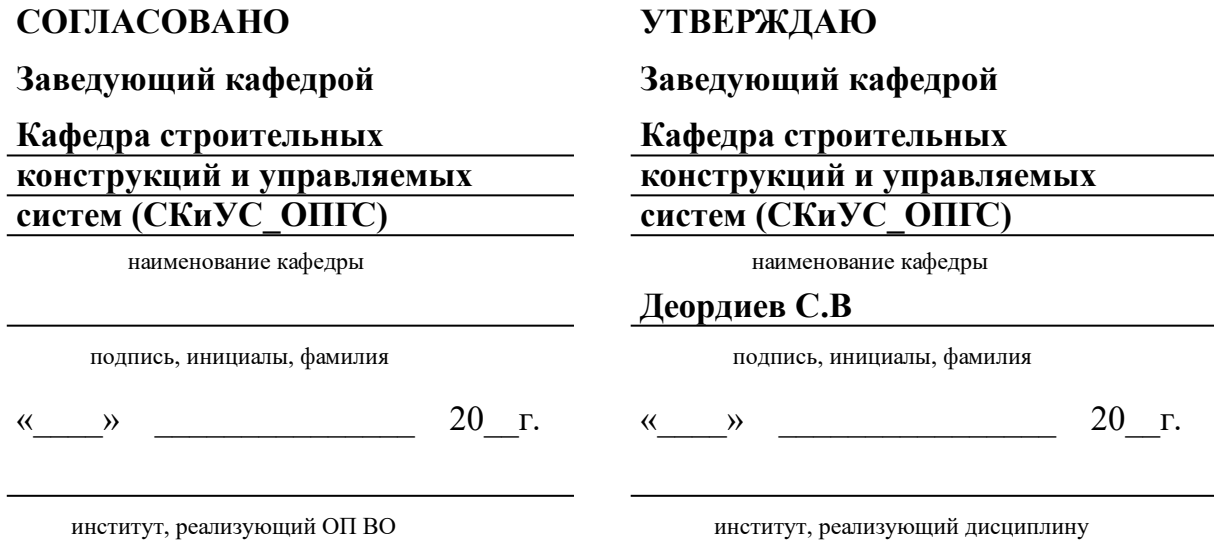

## **РАБОЧАЯ ПРОГРАММА ДИСЦИПЛИНЫ ИННОВАЦИОННЫЕ ТЕХНОЛОГИИ В СТРОИТЕЛЬСТВЕ**

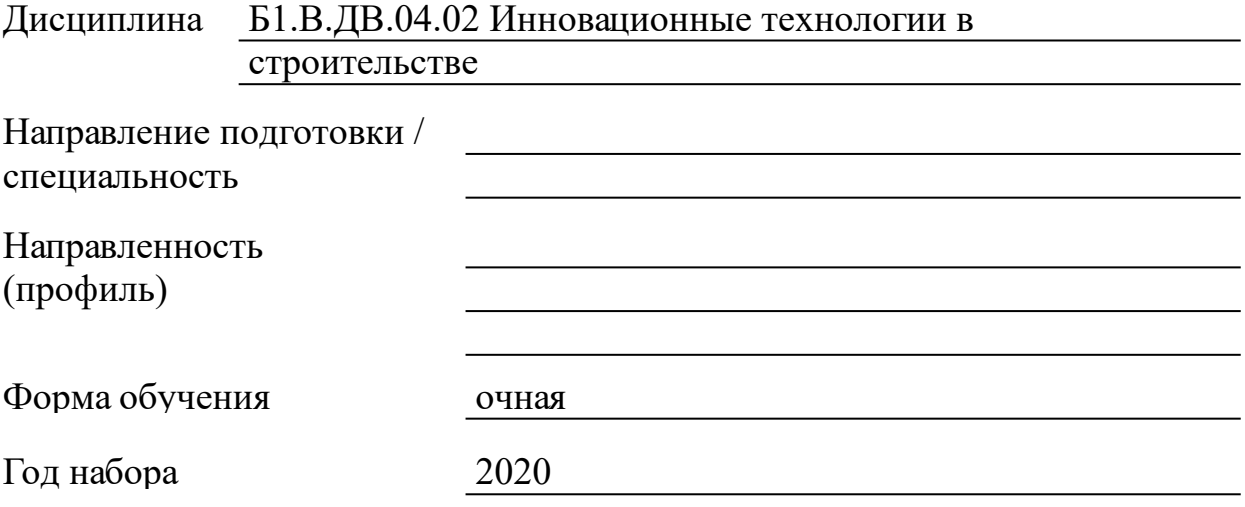

Красноярск 2021

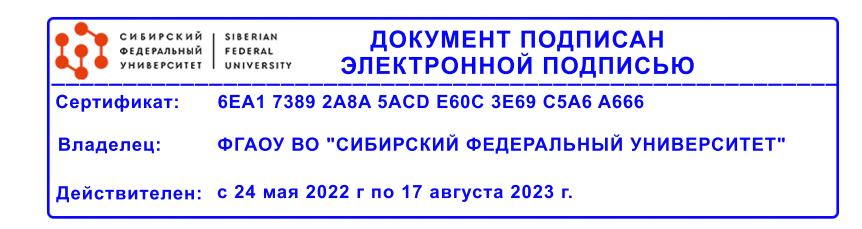

## **РАБОЧАЯ ПРОГРАММА ДИСЦИПЛИНЫ**

составлена в соответствии с Федеральным государственным образовательным стандартом высшего образования с учетом профессиональных стандартов по укрупненной группе

### 080000 «ТЕХНИКА И ТЕХНОЛОГИИ СТРОИТЕЛЬСТВА»

Направление подготовки /специальность (профиль/специализация)

08.05.01 Строительство уникальных зданий и сооружений. Специализация 08.05.01.31 Строительство высотных и большепролетных зданий и сооружений.

Программу составили ст. преподаватель , Курбаковских О.Д.

#### **1 Цели и задачи изучения дисциплины**

1.1 Цель преподавания дисциплины

Формирование представлений об одной из наиболее важных и фундаментальных инноваций, которую начинают внедрять в современное проектирование и строительство - BIM (Building Information Modeling) технологии, приобретение умений и навыков применения методов BIM технологий в строительной отрасли с использованием компьютера.

1.2 Задачи изучения дисциплины

Сформировать представления об основных компонентах информационного моделирования;

раскрыть понятийный аппарат прикладного аспекта информационного моделирования;

сформировать навыки работы в среде CAD систем, использующих идеологию BIM моделирования;

сформировать навыки разработки документации в CAD системах с использованием BIM технологий.

1.3 Перечень планируемых результатов обучения по дисциплине (модулю), соотнесенных с планируемыми результатами освоения образовательной программы

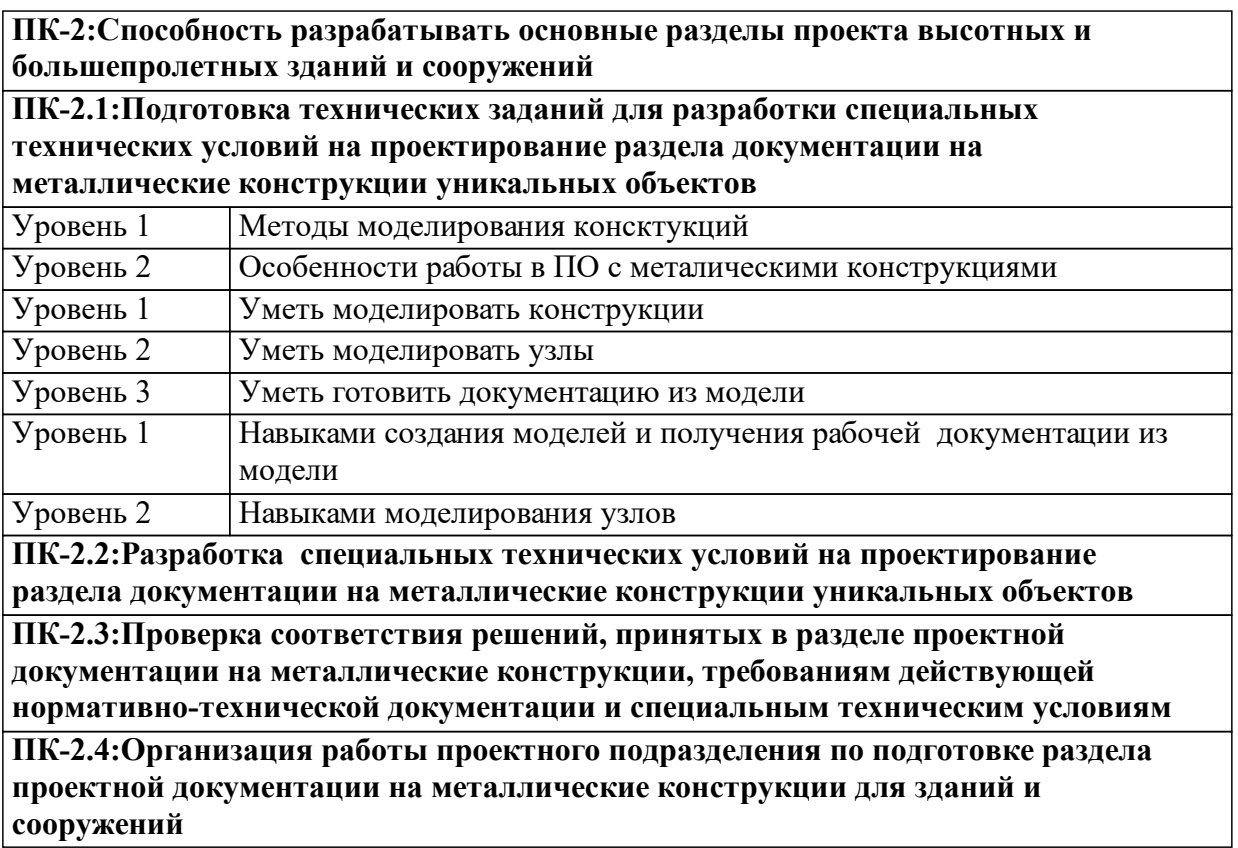

**ПК-2.5:Организация процессов выполнения проектных работ**

**ПК-1:Способность осуществлять и контролировать выполнение расчётного обоснования проектных решений высотных и большепролетных зданий и сооружений**

**ПК-1.1:Контроль хода организации выполнения проектных работ, соблюдение графика прохождения документации, взаимного согласования проектных решений инженерно-техническими работниками различных подразделений**

**ПК-1.2:Выполнение проверочных расчетов металлических конструкций**

**ПК-3:Способность выполнять научно-техническое сопровождение**

**строительства высотных и большепролетных зданий и сооружений**

**ПК-3.1:Организация работы проектного подразделения по подготовке раздела проектной документации на металлические конструкции для зданий и сооружений**

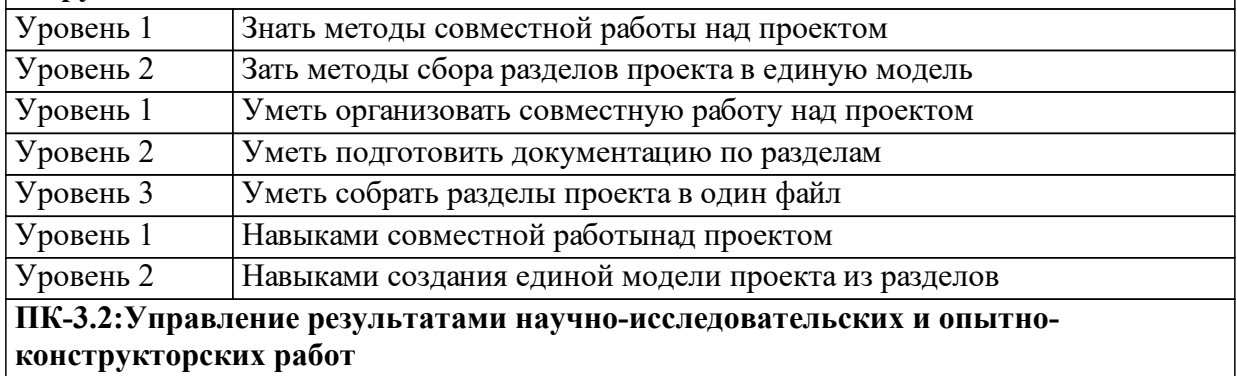

1.4 Место дисциплины (модуля) в структуре образовательной программы

Дисциплина "Инновационные технологии в строительсте" относиться к факультативным дисциплинам.

Дисциплины и практики, для которых освоение данной дисциплины необходимо как последующее: Информатика, Математика, Технологические процессы в строительстве,Строительная механика, Начертательная геометрия и инженерная графика

1.5 Особенности реализации дисциплины

Язык реализации дисциплины Русский.

Дисциплина (модуль) реализуется с применением ЭО и ДОТ

https://e.sfu-kras.ru/course/view.php?id=11177

## **2. Объем дисциплины (модуля)**

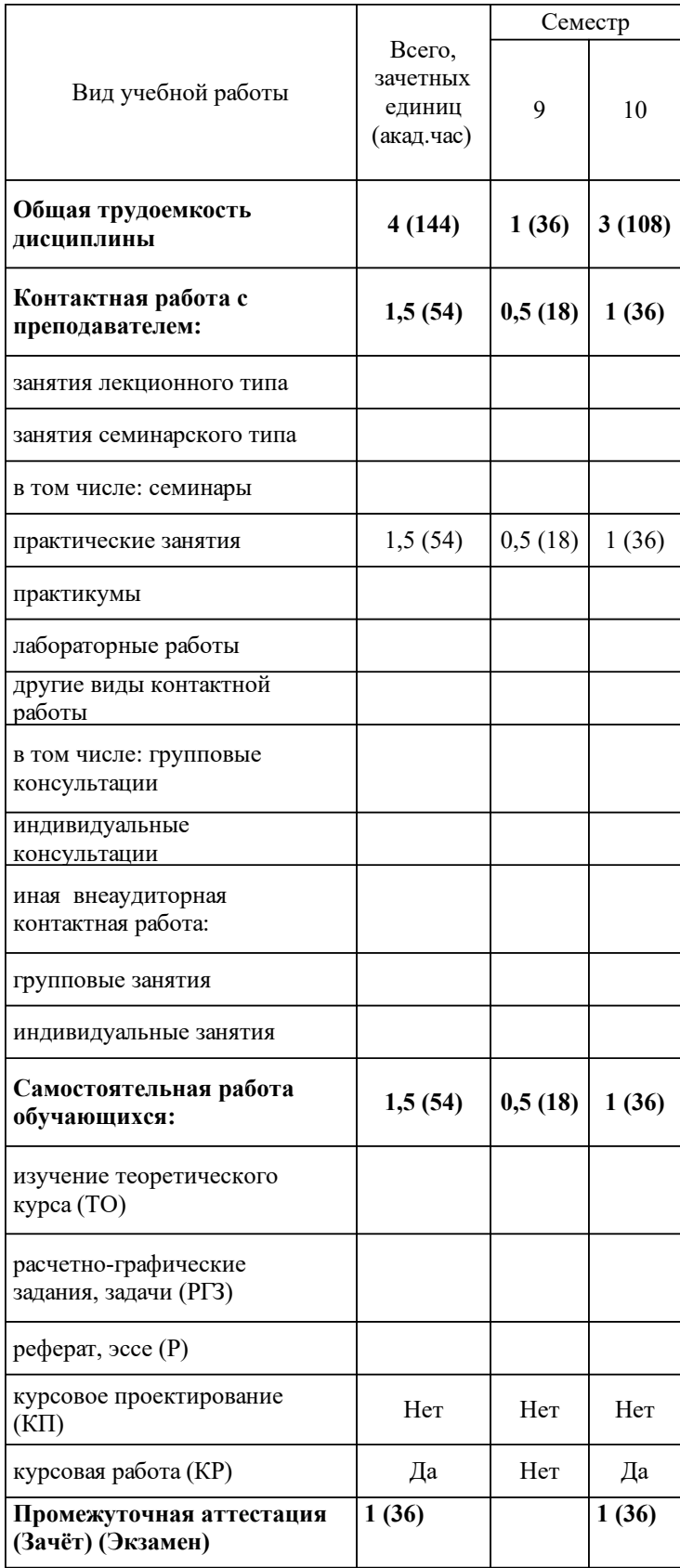

## **3 Содержание дисциплины (модуля)**

#### 3.1 Разделы дисциплины и виды занятий (тематический план занятий)

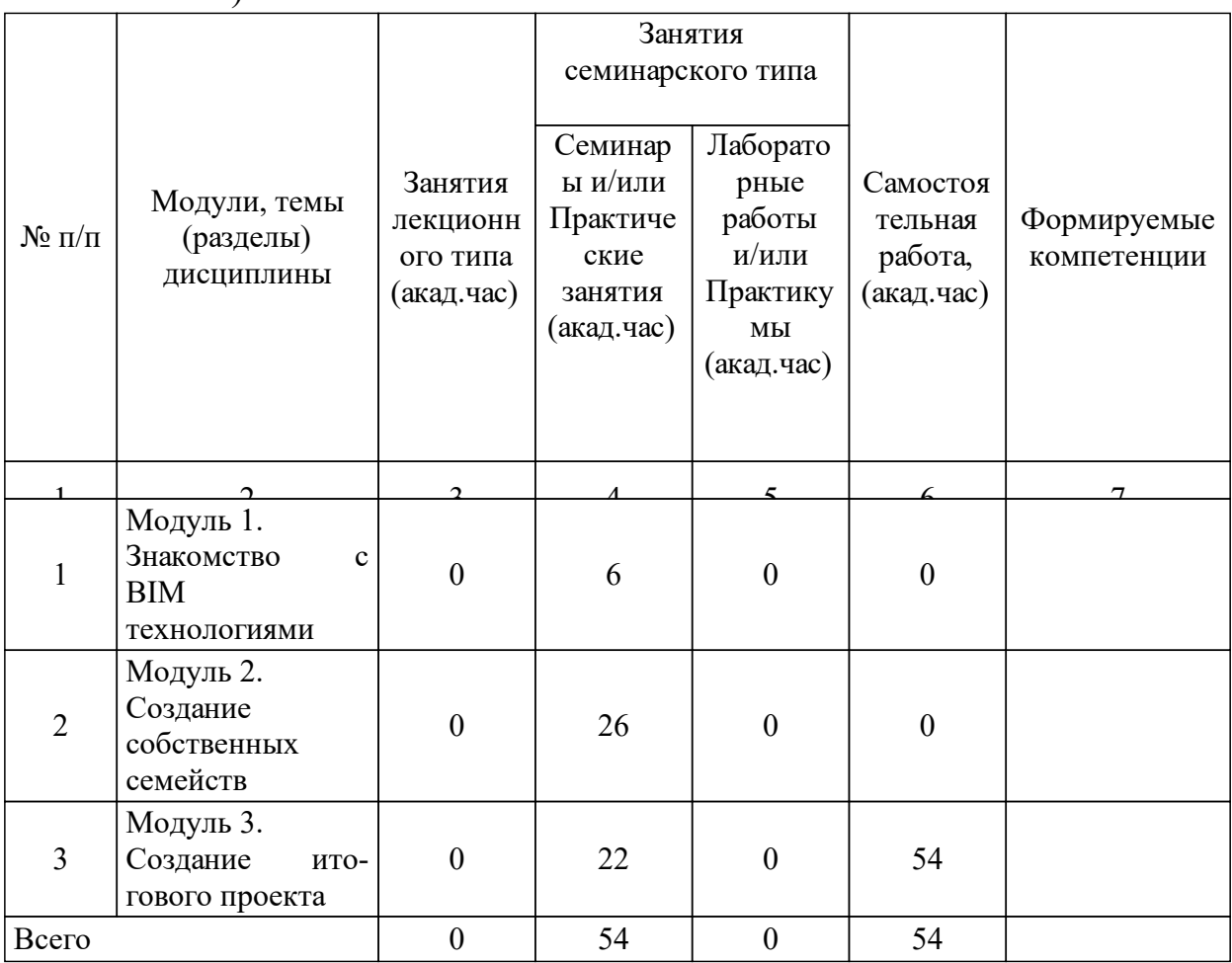

### 3.2 Занятия лекционного типа

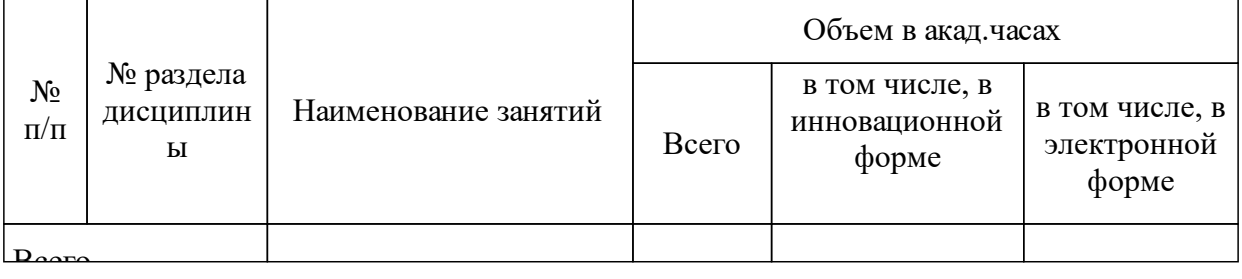

### 3.3 Занятия семинарского типа

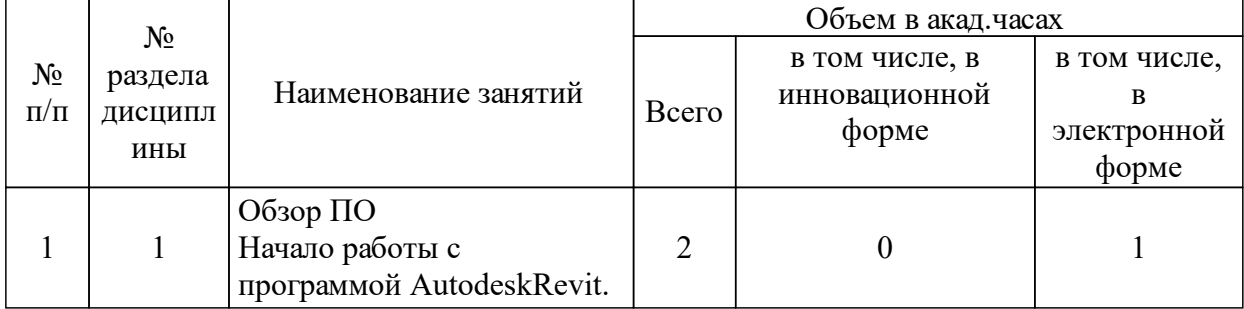

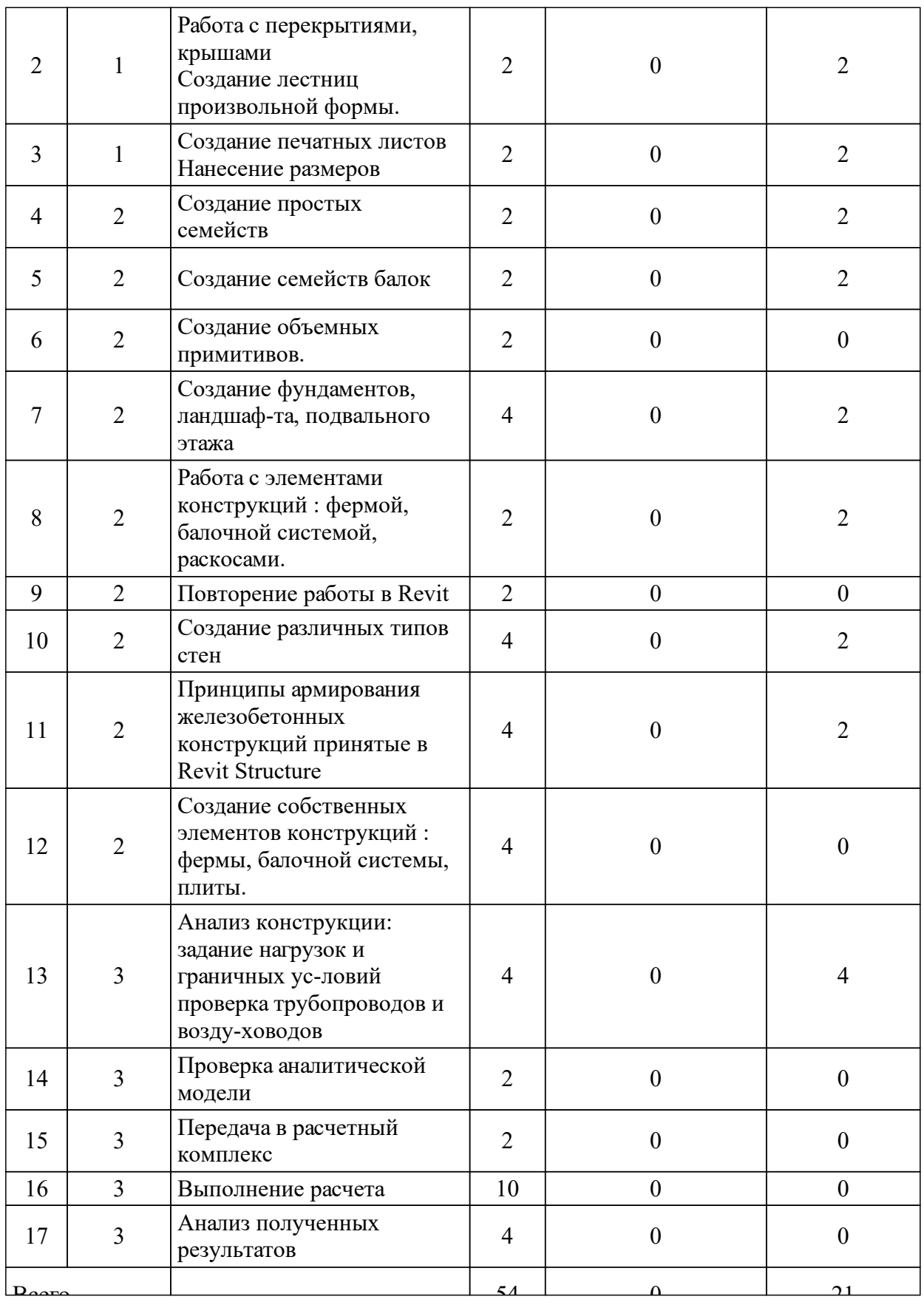

# 3.4 Лабораторные занятия

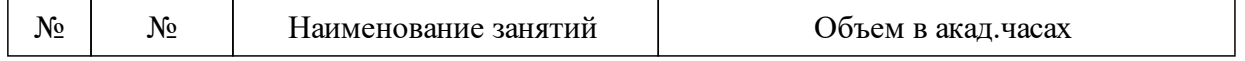

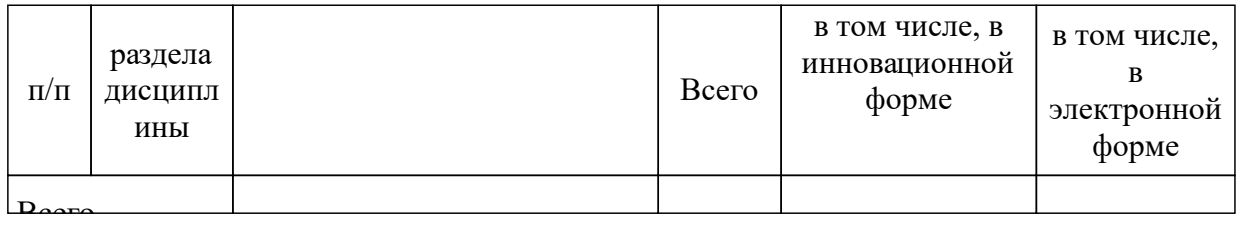

### **4 Перечень учебно-методического обеспечения для самостоятельной работы обучающихся по дисциплине (модулю)**

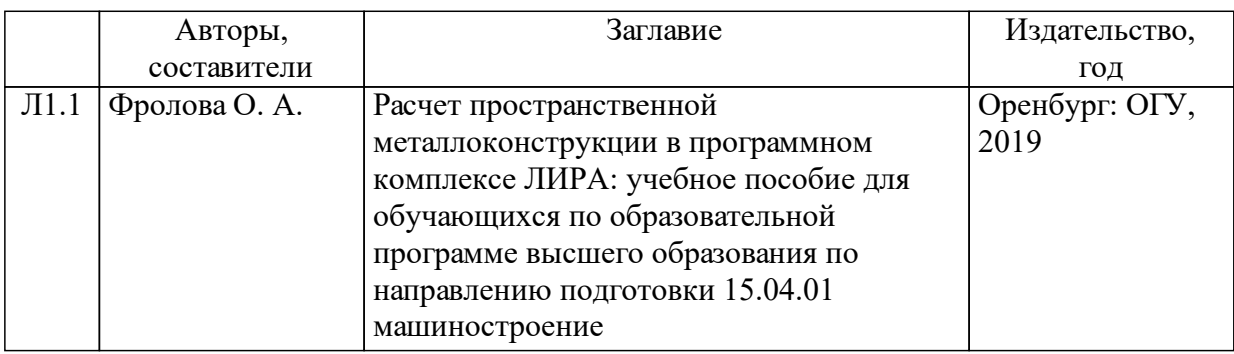

#### **5 Фонд оценочных средств для проведения промежуточной аттестации**

Оценочные средства находятся в приложении к рабочим программам дисциплин.

### **6 Перечень основной и дополнительной учебной литературы, необходимой для освоения дисциплины (модуля)**

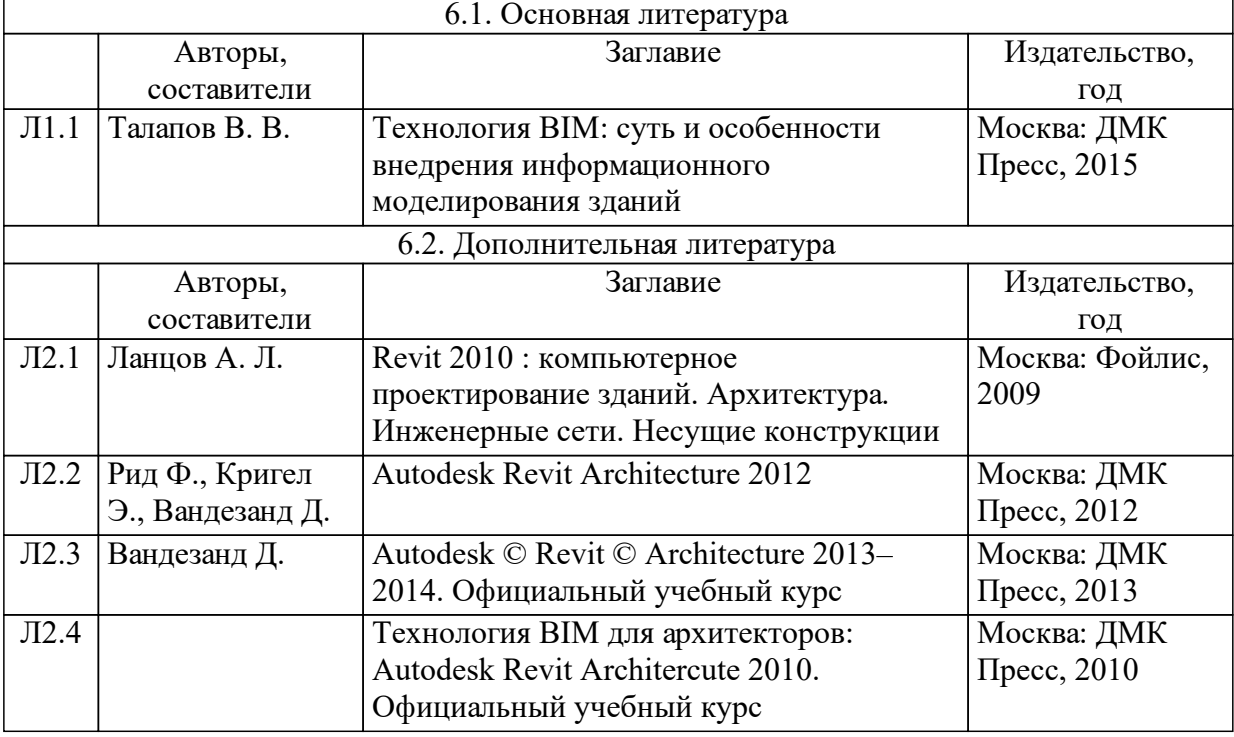

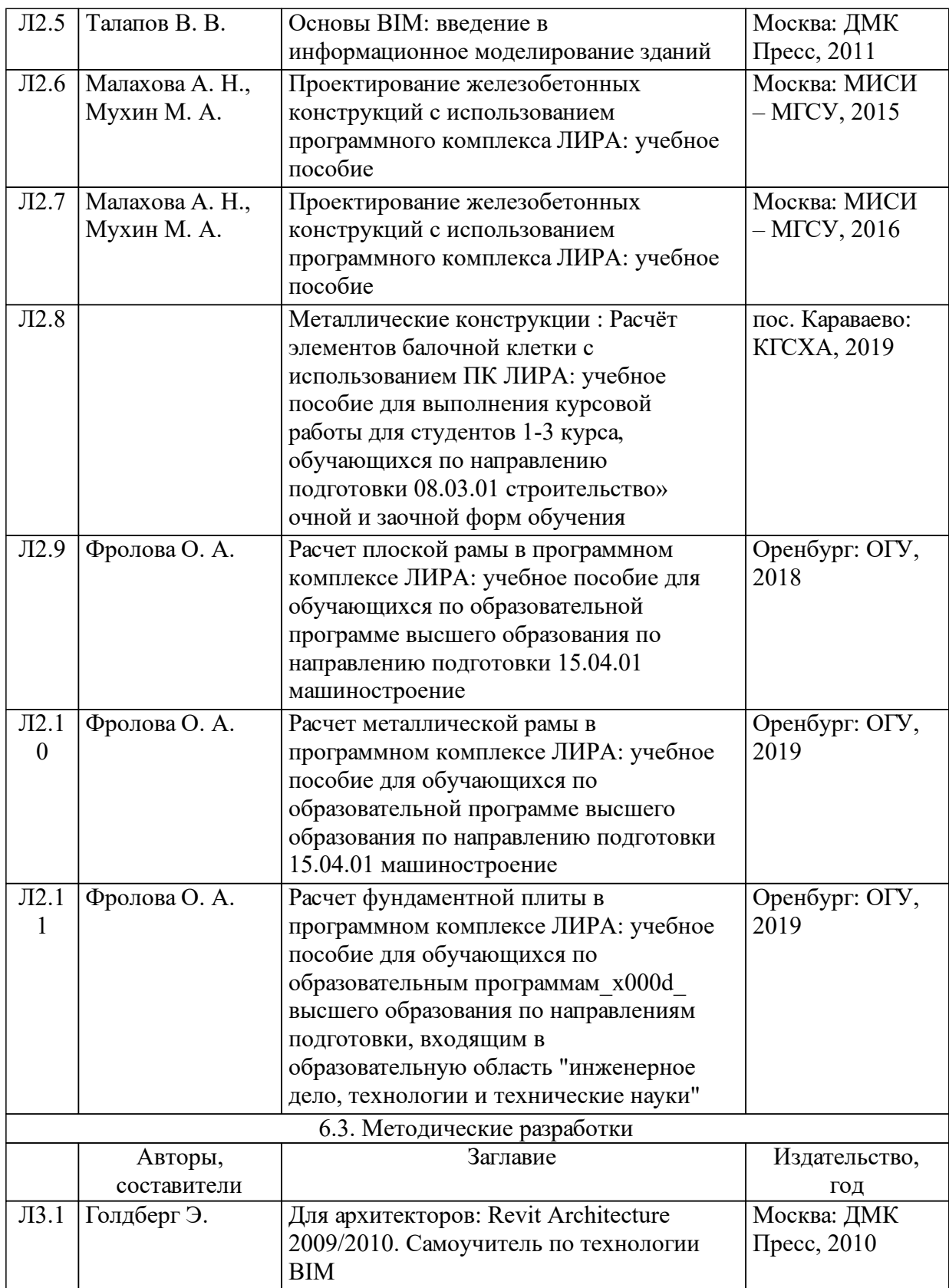

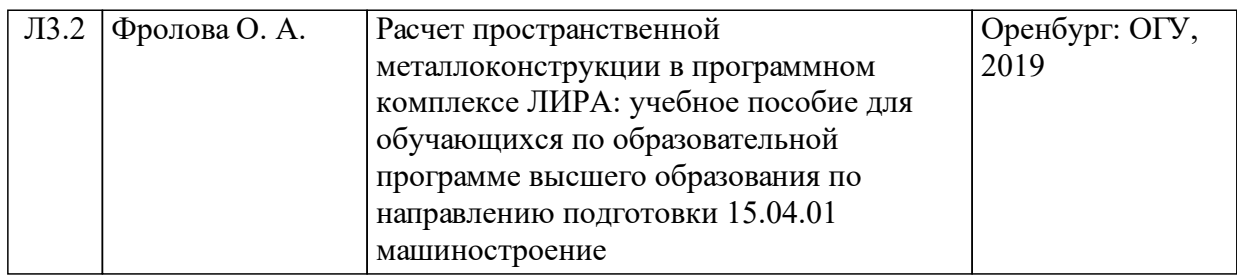

#### **7 Перечень ресурсов информационно-телекоммуникационной сети «Интернет», необходимых для освоения дисциплины (модуля)**

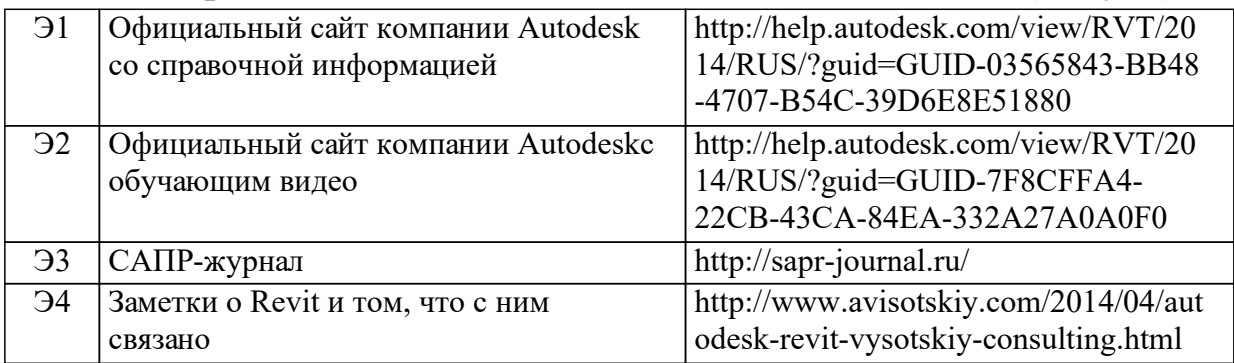

#### **8 Методические указания для обучающихся по освоению дисциплины (модуля)**

В ЭОР «Инновационные технологии в строительстве для специалитета» https://e.sfu-kras.ru/course/view.php?id=11177 реализовано пошаговое сопровождение и контроль обучающегося. Для каждого практического занятия требуется выполнение и сдача индивидуального задания, которое оценивается впоследствии преподавателем. К каждому практическому занятию прилагается видеометодичка с объяснением материала.

#### **9 Перечень информационных технологий, используемых при осуществлении образовательного процесса по дисциплине (модулю) (при необходимости)**

9.1 Перечень необходимого программного обеспечения

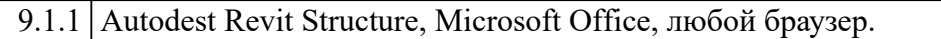

9.2 Перечень необходимых информационных справочных систем

 $9.2.1$  Moodle $(3.1.1.7.0.w2)$ 

### **10 Материально-техническая база, необходимая для осуществления образовательного процесса по дисциплине (модулю)**

Компьютерные классы с установленным программным обеспечениеми выходом в глобальную сеть.